### <span id="page-0-0"></span>**PHY1610 - Distributed Parallel Programming with MPI**

Ramses van Zon

March 29, 2022

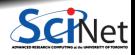

# **Improving scalability**

#### **Issues with shared memory programming**

- Parallel tasks are run by threads.
- All threads live on the same node and share the memory.
- Limited to the resources of a single node.
- Creation and deletion of threads can cause overhead (see assignment 8!) ۵
- Can lead to bugs like race conditions.

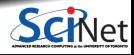

# **Improving scalability**

#### **Issues with shared memory programming**

- Parallel tasks are run by threads.
- All threads live on the same node and share the memory.
- Limited to the resources of a single node.
- Creation and deletion of threads can cause overhead (see assignment 8!)
- Can lead to bugs like race conditions.

#### **Today will look at distributed memory programming**

- Parallel tasks are processes.
- **Each process has only its own, private memory.**
- Processes need not be on the same node.
- You can scale up the size of your system to as many resources as you have.
- Harder to create race condition bugs, but now you get new bugs like dead-lock.
- Must explicitly code in the communication between processes: Message Passing Interface aka MPI

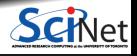

### <span id="page-3-0"></span>Section 1

### **[MPI Intro](#page-3-0)**

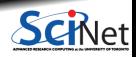

**Ramses van Zon [PHY1610 - Distributed Parallel Programming with MPI](#page-0-0) March 29, 2022 3 / 39**

# **Message Passing Interface (MPI)**

**What is it?**

- **An open standard library interface for message passing, ratified by the MPI Forum**
- Version: 1.0 (1994), 1.1 (1995), 1.2 (1997), 1.3 (2008)
- Version: 2.0 (1997), 2.1 (2008), 2.2 (2009)
- Version: 3.0 (2012), 3.1 (2015)
- Version: 4.0 (2021)

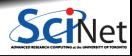

# **Message Passing Interface (MPI)**

**What is it?**

- An open standard library interface for message passing, ratified by the MPI Forum
- Version: 1.0 (1994), 1.1 (1995), 1.2 (1997), 1.3 (2008)
- Version: 2.0 (1997), 2.1 (2008), 2.2 (2009)
- Version: 3.0 (2012), 3.1 (2015)
- Version: 4.0 (2021)

#### **MPI Implementations**

- OpenMPI<www.open-mpi.org>
	- \$ module load gcc/9 openmpi/4

or

\$ module load intel openmpi

Currently these give you OpenMPI version 4.1.2..

MPICH<www.mpich.org> (MPICH, MVAPICH2, IntelMPI)

\$ module load intel intelmpi

# **MPI is a Library for Message-Passing**

#### **Library:**

- Not built in to compiler.
- Function calls that can be made from any compiler, many languages.
- $\bullet$  lust link to it.
- Wrappers: mpicc, mpif90, mpicxx

```
#include <iostream>
#include <string>
#include <mpi.h>
using namespace std;
int main(int argc, char **argv)
{
    int rank, size;
    MPI Init(&argc, &argv);
    MPI_Comm_size(MPI_COMM_WORLD, &size);
    MPI Comm_rank(MPI_COMM_WORLD, &rank);
    cout << "Hello from task " +
            to string(rank) + " of " +
            to\_string(size) + "\n";MPI Finalize();
```
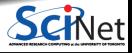

}

# **MPI is a Library for Message Passing**

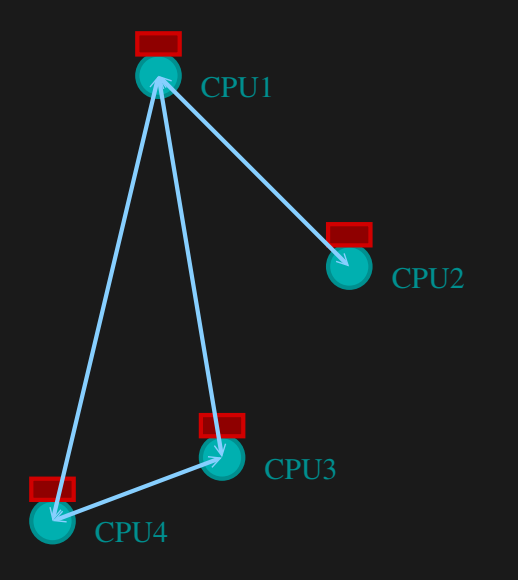

- Communication/coordination between tasks done by sending and receiving messages.
- Each message involves a function call from each of the programs.

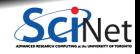

# **MPI is a Library for Message Passing**

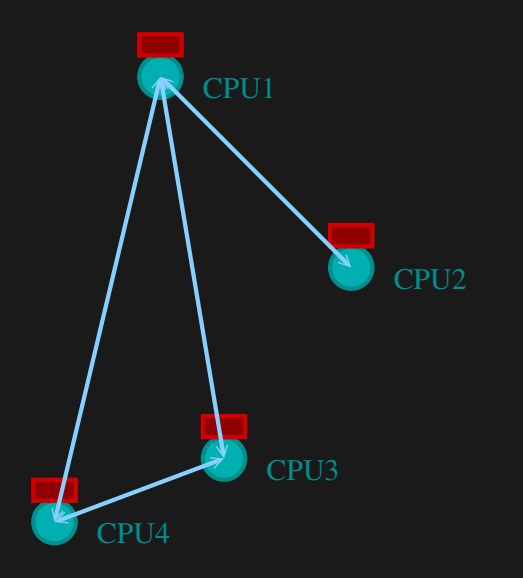

Three basic sets of functionality:

- Pairwise communications via messages;
- Collective operations via messages;
- Efficient routines for getting data from memory into messages and vice versa.

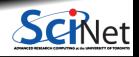

## **Messages**

#### count of MPI\_SOMETYPE

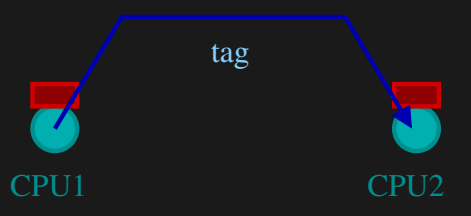

- Messages have a **sender** and a **receiver**.
- When you are sending a message, you don't need to specify the sender (it is the current processor).
- A sent message has to be actively received by the receiving process

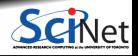

## **Messages**

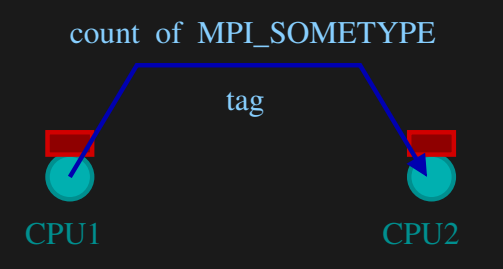

- MPI messages are a string of length **count** all of some fixed MPI **type**.
- MPI types exist for characters, integers, floating point numbers, etc.
- An arbitrary non-negative integer **tag** is also included – helps keep things straight if lots of messages are sent.

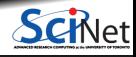

# **Size of MPI Library**

- $\bullet$  Many, many functions ( $>$ 200).
- Not nearly so many concepts.
- We'll get started with just 10-12, use more as needed.

MPI\_Init() MPI\_Comm\_size() MPI Comm rank() MPI\_Ssend() MPI Recv() MPI\_Finalize()

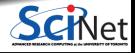

# **Example: Hello World**

```
#include <iostream>
#include <string>
#include <mpi.h>
using namespace std;
int main(int argc, char **argv)
{
   int rank, size;
   MPI Init(&argc, &argv);
   MPI_Comm_rank(MPI_COMM_WORLD, &rank);
   MPI Comm_size(MPI_COMM_WORLD, &size);
   cout<< "Hello from task" + to_string(rank) +
          " of " + to_string(size) + " world\n\alpha";
   MPI_Finalize();
}
```
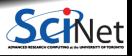

# **Example: Hello World**

#### **Compile with MPI**

MPI provides compiler wrappers

- mpicc
- mpicxx
- mpif90

that set all the  $-I$ ,  $-L$ ,  $-I$ , etc. options properly for the base compiler.

```
$ git clone /scinet/course/phy1610/mpi
$ cd mpi
$ module load gcc/9 openmpi/4
$ mpicxx -O2 -std=c++17 -o mpi-hello-world mpi-hello-world.cc # or: 'make mpi-hello-world'
$ mpirun -n 16 ./mpi-hello-world
```
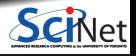

### **What mpirun Does**

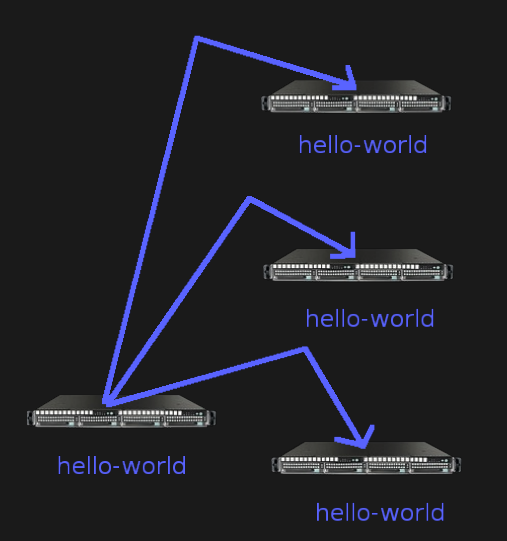

- Launches *n* processes, assigns each an MPI **rank** and starts the program.
- Usually, the processes run the same executable, therefore **each process runs the exact same code**.
- **For multinode runs, has a list of nodes, and** logs in (effectively) to each node, where it launches the program.
- Most MPI implementations have a more versatile but non-portable mpirun command as well.

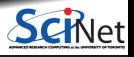

### **Number of Processes**

- Number of processes to use is almost always equal to the number of processors.
- **But not necessarily.**
- On a Teach debugjob, what happens when you run this?

\$ mpirun -n 16 ./mpi-hello-world

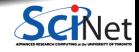

### **mpirun runs any program**

- mpirun will start its process-launching procedure for any program.
- Sets variables somehow that mpi programs recognize so that they know which process they are.

E.g., try this:

\$ hostname \$ mpirun -n 4 hostname \$ ls \$ mpirun -n 4 ls

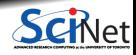

# **Example: Hello World**

\$ mpirun -n 4 ./mpi-hello-world Hello from task 2 of 4 world Hello from task 1 of 4 world Hello from task 0 of 4 world Hello from task 3 of 4 world

\$ mpirun --tag-output -n 4 ./mpi-hello-world [1,2]<stdout>:Hello from task 2 of 4 [1,3]<stdout>:Hello from task 3 of 4 [1,0]<stdout>:Hello from task 0 of 4 [1,1]<stdout>:Hello from task 1 of 4

The --tag-output flag is specific for the OpenMPI implementation of MPI.

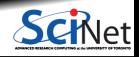

### <span id="page-18-0"></span>Section 2

### **[MPI Basics](#page-18-0)**

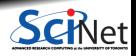

**Ramses van Zon [PHY1610 - Distributed Parallel Programming with MPI](#page-0-0) March 29, 2022** 17/39

### **MPI Basics**

#### **Basic MPI Components**

- #include <mpi.h> MPI library definitions
- MPI\_Init(&argc,&argv) MPI Intialization, must come first
- $\bullet$  MPI Finalize() Finalizes MPI, must come last
- Formally, MPI routines return an error code. But in fact, MPI applications by default abort when there is an error.

#### **Communicator Components**

- A communicator is a handle to a group of processes that can communicate.
- $\bullet$  MPI Comm rank(MPI COMM WORLD, &rank)
- $\bullet$  MPI Comm size(MPI COMM WORLD, &rank)

```
#include <iostream>
#include <string>
#include <mpi.h>
using namespace std;
```

```
int main(int argc, char **argv)
```

```
int rank, size;
```

```
MPI_Init(&argc, &argv);
```

```
MPI_Comm_rank(MPI_COMM_WORLD, &rank);
MPI_Comm_size(MPI_COMM_WORLD, &size);
cout << "Hello from task" + to_string(rank) +
        " of " + to_string(size) + " world\n";
```

```
MPI Finalize();
```
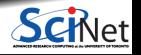

}

{

### **Communicators**

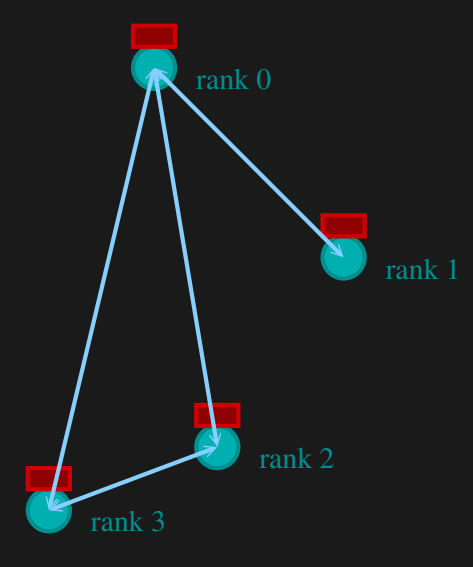

- $\bullet$  MPI groups processes into communicators.
- $\bullet$  Each communicator has some size number of tasks.
- Every task has a rank 0..size-1
- Every task in your program belongs to MPI\_COMM\_WORLD.

MPI\_COMM\_WORLD: size  $= 4$ , ranks  $= 0.3$ 

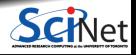

## **Communicators**

- One can create one's own communicators over the same tasks.
- May break the tasks up into subgroups.
- May just re-order them for some reason.

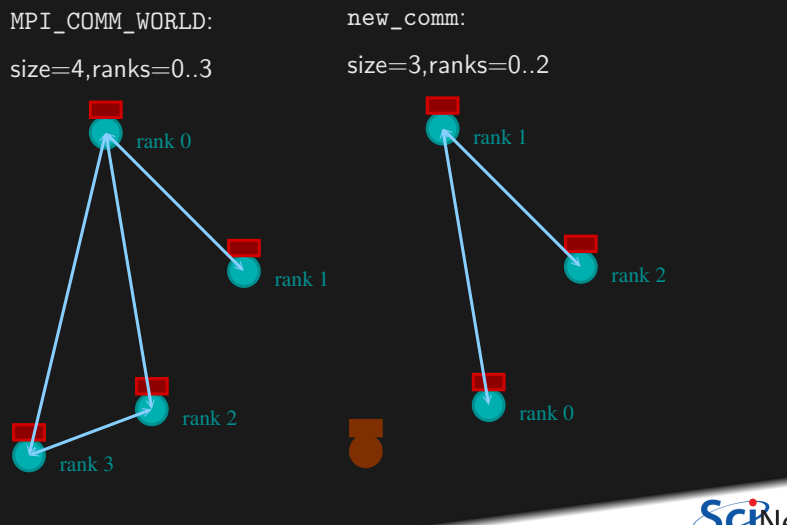

# **MPI Basics - Communicator Components**

 $\bullet$  MPI COMM WORLD:

Global Communicator

- $\bullet$  MPI Comm rank(MPI COMM WORLD, &rank) Get current tasks rank
- $\bullet$  MPI Comm size(MPI COMM WORLD, &size)

Get communicator size

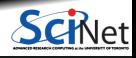

## **MPI = Rank and Size**

**Rank and Size are much more important in MPI than in OpenMP**

- $\bullet$  In OpenMP, the compiler assigns jobs to each thread; you do not need to know which one is which (usually).
- In MPI, all proceses run the same code.
- In MPI, processes determine amongst themselves which piece of puzzle to work on, based on their **rank**, then communicate with appropriate others.

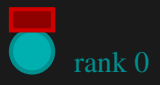

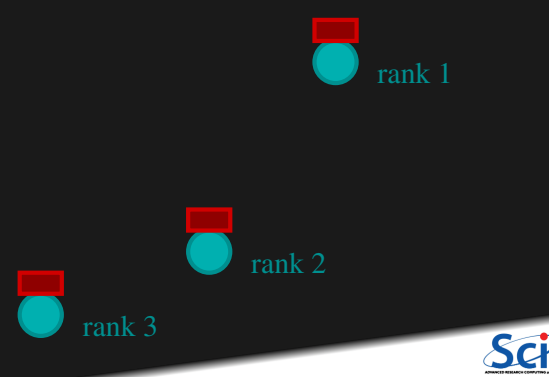

**Ramses van Zon [PHY1610 - Distributed Parallel Programming with MPI](#page-0-0) March 29, 2022** 22/39

# **MPI = Communication**

**Explicit Communication between Tasks**

- In OpenMP, threads can communicate using the memory.
- In MPI, a process which needs data of another process needs to communicate with that process by passing messages.

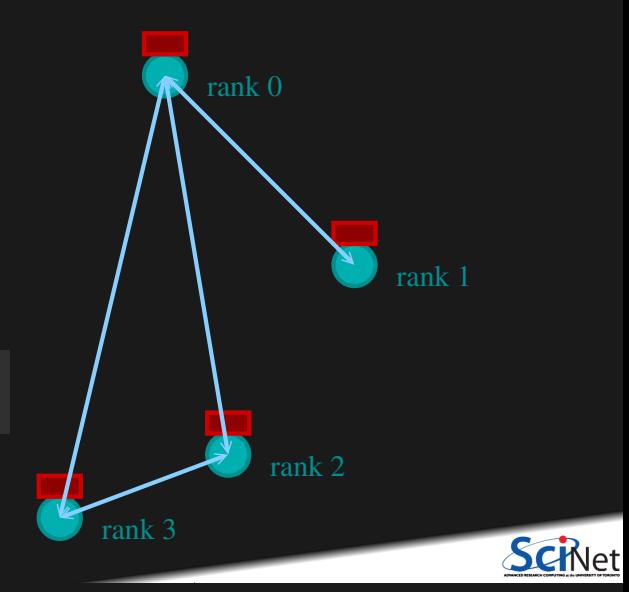

MPI\_Ssend(...) MPI\_Recv(...)

## **MPI: Send & Receive**

MPI\_Ssend(sendptr, count, MPI\_TYPE, destination,tag, Communicator);

MPI\_Recv(recvptr, count, MPI\_TYPE, source, tag, Communicator, MPI\_status)

- sendptr/recvptr: pointer to message
- count: number of elements in message
- $MPI$  TYPE: one of MPI\_DOUBLE, MPI\_FLOAT, MPI\_INT, MPI\_CHAR, etc.
- destination/source: rank of sender/reciever
- tag: unique id for message pair
- Communicator: MPI\_COMM\_WORLD or user created  $\bullet$
- status: receiver status (error, source, tag)

Note: MPI has a Fortran and C interface. We can use the C interface in  $C_{++}$  but will have to deal with pointers, i.e., we'll give arguments likes *&(array[0])* or *array.data()* instead of just *array*.

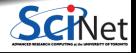

### **MPI: Send & Receive**

```
#include <iostream>
#include <string>
#include <mpi.h>
using namespace std;
int main(int argc, char **argv)
{
    int rank, size;
    int tag = 1;
    double msgsent, msgrcvd;
   MPI_Status rstatus;
   MPI Init(&argc, &argv);
   MPI_Comm_rank(MPI_COMM_WORLD, &rank);
   MPI Comm_size(MPI_COMM_WORLD, &size);
   msgsent = 111.:
   msgrcvd = -999.:
    if (rank == 0) {
       MPI_Ssend(&msgsent, 1, MPI_DOUBLE, 1, tag, MPI_COMM_WORLD);
        cout \leq "Sent " + to_string(msgsent) + " from " + to_string(rank) + "\n";
    if (rank == 1) {
        MPI_Recv(&msgrcvd, 1, MPI_DOUBLE, 0, tag, MPI_COMM_WORLD, &rstatus);
        cout \leq "Received " + to string(msgrcvd) + " on " + to string(rank) + "\ln";
   MPI Finalize();
}
           Ramses van Zon PHY1610 - Distributed Parallel Programming with MPI March 20, 2022 25/39
```
### **MPI: Send & Receive**

\$ make firstmessage \$ mpirun -n 2 ./firstmessage Send 111.000000 from 0 Received 111.000000 on 1

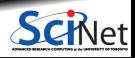

# **MPI Communication Patterns**

Send a message to the right:

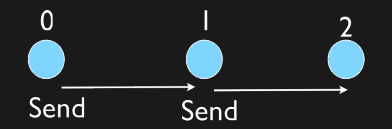

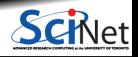

# **Specials**

**Special Source/Destination MPI\_PROC\_NULL**

MPI\_PROC\_NULL basically ignores the relevant operation; can lead to cleaner code.

**Special Source MPI\_ANY\_SOURCE**

MPI\_ANY\_SOURCE is a wildcard; matches any source when receiving.

**Special Status MPI\_STATUS\_IGNORE**

Use MPI\_STATUS\_IGNORE if you do not want to capture the status in a receive.

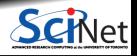

### <span id="page-30-0"></span>Section 3

### **[Deadlocks](#page-30-0)**

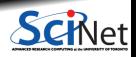

**Ramses van Zon [PHY1610 - Distributed Parallel Programming with MPI](#page-0-0) March 29, 2022** 29/39

## **Deadlocks are a classic parallel bug**

- $\bullet$  In this explicit message passing model, it is possible to completely freeze the application.
- This can happen when a process is sending a message, but no process is or will ever be ready to ٠ receive it.
- This is called **deadlock**
- To see how that could happen, let's look at an example.

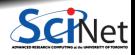

# **MPI: Send Right, Receive Left**

```
#include <iostream>
#include <string>
#include <mpi.h>
using namespace std;
int main(int argc, char **argv)
    int rank, size, left, right, tag = 1;
   double msgsent, msgrcvd;
   MPI Init(&argc, &argv);
   MPI Comm_rank(MPI_COMM_WORLD, &rank);
   MPI_Comm_size(MPI_COMM_WORLD, &size);
    left = rank - 1:
    if (left < 0) left = MPI_PROC_NULL;
   right = rank + 1;if (right >= size) right = MPI_PROC_NULL;
    msgsent = rank*rank;
   msgrcvd = -999.;
   MPI_Ssend(&msgsent, 1, MPI_DOUBLE, right, tag, MPI_COMM_WORLD);
    MPI_Recv(&msgrcvd, 1, MPI_DOUBLE, left, tag, MPI_COMM_WORLD, MPI_STATUS_IGNORE);
    cout << to_string(rank) + ": Sent " + to_string(msgsent)
         + " and got " + to_string(msgrcvd) + "\n";
    MPI_Finalize();
```
{

}

### **MPI: Send Right, Receive Left**

\$ make secondmessage \$ mpirun -n 3 ./secondmessage 2: Sent 4.000000 and got 1.000000 0: Sent 0.000000 and got -999.000000 1: Sent 1.000000 and got 0.000000  $\ddot{\textbf{x}}$ 

\$ mpirun -n 6 ./secondmessage 4: Sent 16.000000 and got 9.000000 5: Sent 25.000000 and got 16.000000 0: Sent 0.000000 and got -999.000000 1: Sent 1.000000 and got 0.000000 2: Sent 4.000000 and got 1.000000 3: Sent 9.000000 and got 4.000000

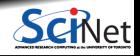

### **MPI: Send Right, Receive Left with Periodic BCs**

Periodic Boundary Conditions:

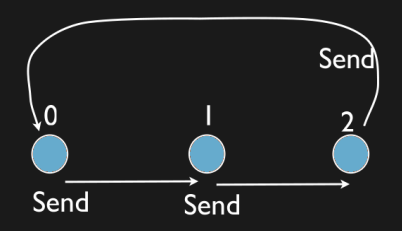

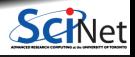

### **MPI: Send Right, Receive Left with Periodic BCs**

```
left = rank - 1;if (left \leq 0) left = size-1; // Periodic BC
right = rank + 1;
if (right >= size) right =0; // Periodic BC
msgsent = rank*rank;
msgrcvd = -999.;
```
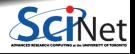

### **MPI: Send Right, Receive Left with Periodic BCs**

```
left = rank - 1;if (left \leq 0) left = size-1; // Periodic BC
right = rank + 1;
if (right >= size) right =0; // Periodic BC
msgsent = rank*rank;
msgrcvd = -999.;
```

```
$ make thirdmessage
$ mpirun -n 3 ./thirdmessage
```
Program hangs!

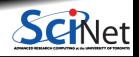

# **Deadlock!**

- A classic parallel bug.
- Occurs when a cycle of tasks are waiting for the others to finish.
- Whenever you see a closed cycle, you likely have (or risk) a deadlock.
- Here, all processes are waiting for the send to complete, but no one is receiving.

Sends and receives must be paired when sending

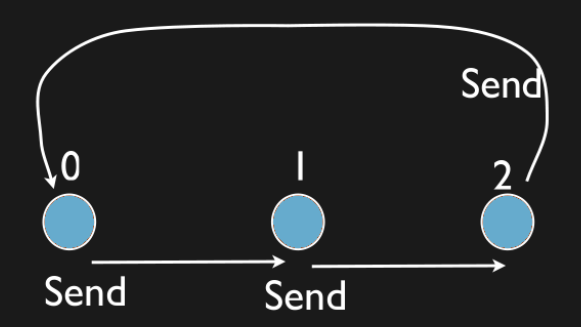

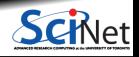

# **How do we fix the deadlock?**

Without using new MPI routine, how do we fix the deadlock?

**Even-odd solution**

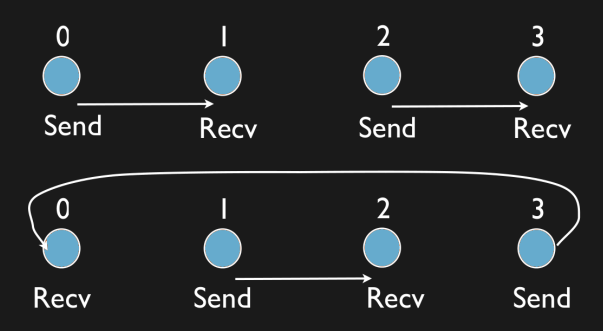

- First: evens send, odds receive
- Then: odds send, evens receive ۰
- Will this work with an odd number of processes? How about 2? 1? ٠

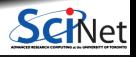

## **MPI: Send Right, Recv Left with Periodic BCs - fixed**

```
if ((rank % 2) == 0) {
   MPI_Ssend(&msgsent, 1, MPI_DOUBLE, right, tag, MPI_COMM_WORLD);
   MPI_Recv(&msgrcvd, 1, MPI_DOUBLE, left, tag, MPI_COMM_WORLD, MPI_STATUS_IGNORE);
} else {
   MPI_Recv(&msgrcvd, 1, MPI_DOUBLE, left, tag, MPI_COMM_WORLD, MPI_STATUS_IGNORE);
   MPI_Ssend(&msgsent, 1, MPI_DOUBLE, right, tag, MPI_COMM_WORLD);
...
```
\$ make fourthmessage \$ mpirun -n 5 ./fourthmessage 1: Sent 1.000000 and got 0.000000 2: Sent 4.000000 and got 1.000000 3: Sent 9.000000 and got 4.000000 4: Sent 16.000000 and got 9.000000 0: Sent 0.000000 and got 16.000000

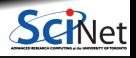

# **MPI: Sendrecv**

MPI\_Sendrecv(sendptr, count, MPI\_TYPE, destination, tag, recvptr, count, MPI\_TYPE, source, tag, Communicator, MPI\_Status)

- A blocking send and receive built together.
- **Exercise Lets them happen simultaneously.**
- Can automatically pair send/recvs.
- Why 2 sets of tags/types/counts?

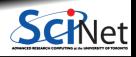

# <span id="page-41-0"></span>**Send Right, Receive Left with Periodic BCs - Sendrecv**

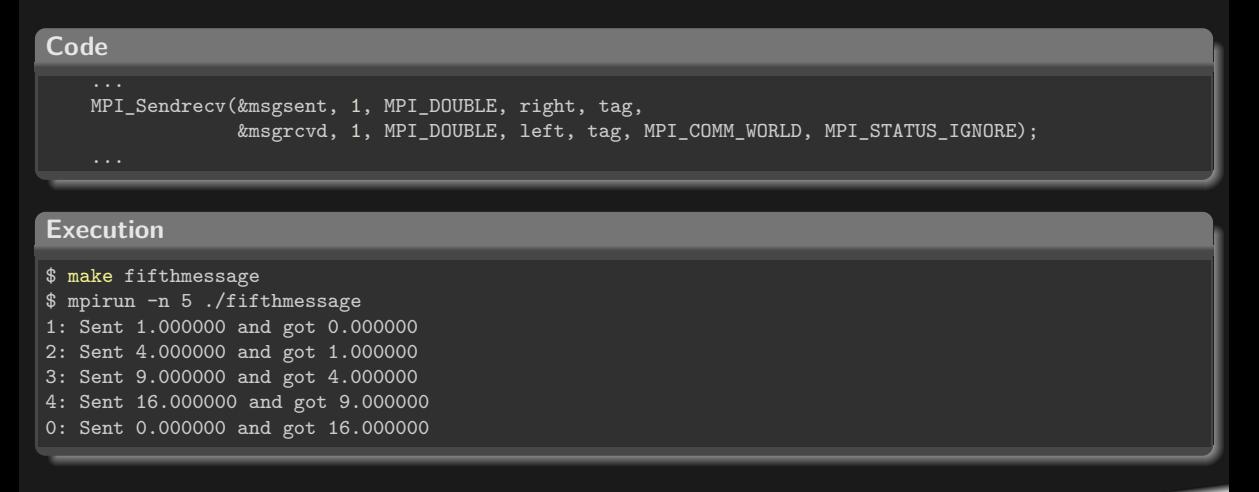

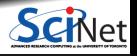